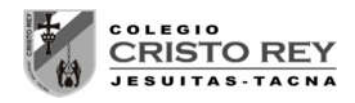

# **LABORATORIO 02 - CINEMATICA**

## **Movimiento Rectilíneo Uniformemente Variado M.R.U.V.**

## 1. **OBJETIVOS**

- a) Estudiar las variables que intervienen en el M.R.U.V.
- b) Dibujar gráficas v(t) y x(t) para el M.R.U.V.
- c) Relacionar las gráficas v(t) y x(t) con las ecuaciones del M.R.U.V.
- d) Mostrar el carácter vectorial de la posición, la velocidad y la aceleración.

## 2. **FUNDAMENTOS TEÓRICOS**

Se puede encontrar información en las siguientes páginas:

http://iesaguilarycano.com/dpto/fyq/cine4/index.htm

http://newton.cnice.mec.es/materiales\_didacticos/mru/rectobjetivos.htm

http://e-ucativa.catedu.es/44700165/aula/archivos/repositorio//1000/1147/html/index.html

#### 3. **MATERIAL Y PROCEDIMIENTO**

- a) Móvil
- b) Cinta métrica
- c) Cronómetro
- d) Taquímetro
- e) Acelerómetro

Mediante las flechas selecciona las condiciones iniciales del movimiento, posición inicial, velocidad inicial y aceleración.

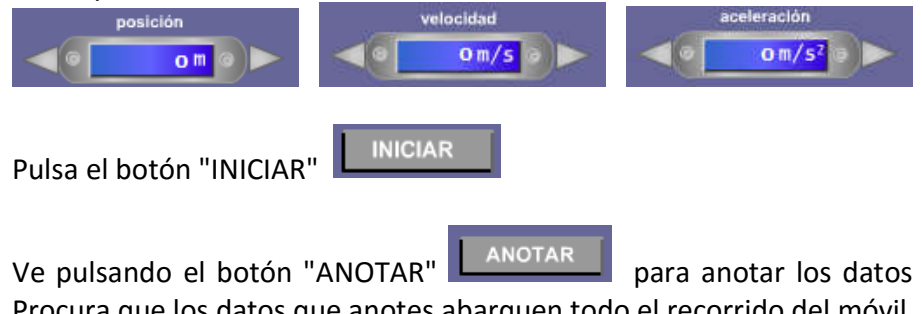

Ve pulsando el botón "ANOTAR" **en anotar de la tabla.** para anotar los datos en ese instante en la tabla. Procura que los datos que anotes abarquen todo el recorrido del móvil.

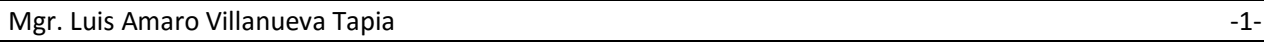

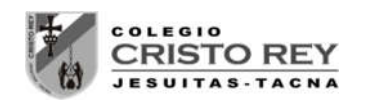

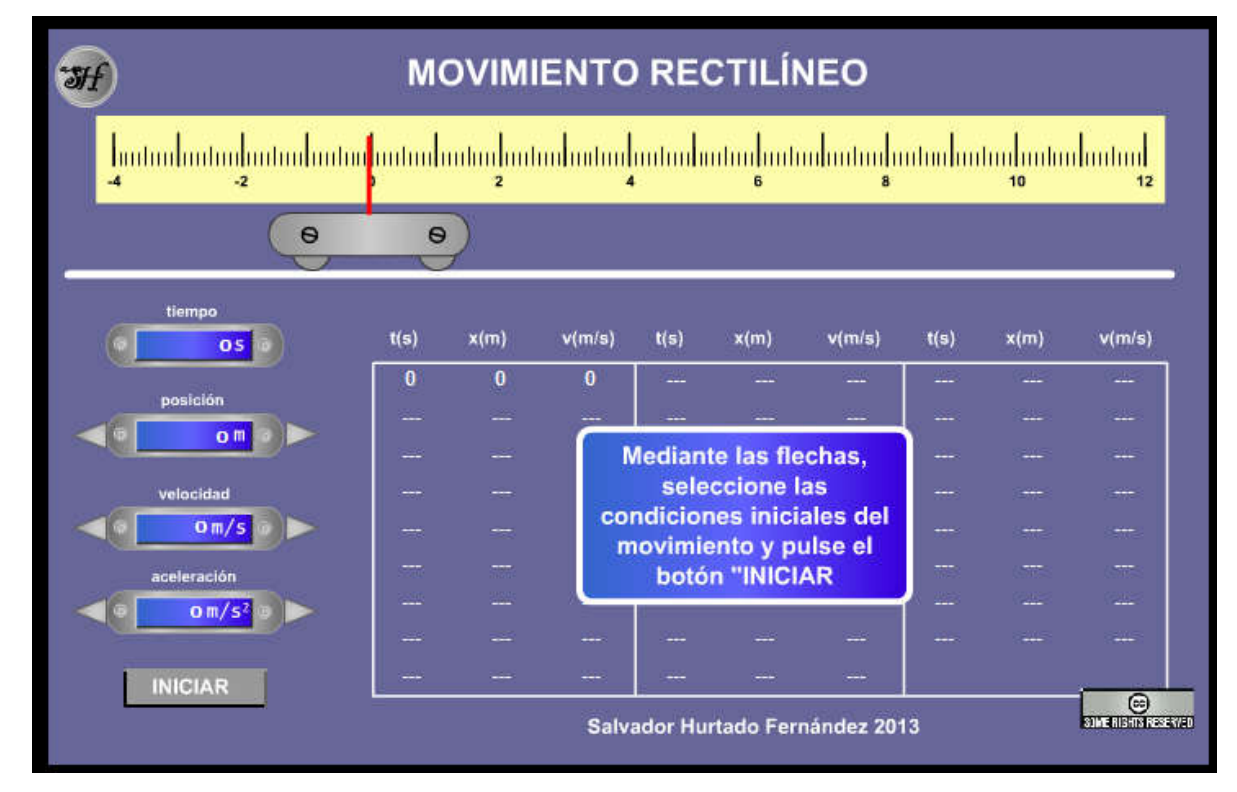

## 4. **ACTIVIDADES**

## **MOVIMIENTO RECTILÍNEO UNIFORMEMENTE VARIADO**

#### **a) Estudio de la aceleración**

Realiza tres experiencias diferentes con los siguientes valores:

 $x_0 = 0$  m;  $v_0 = 0$ m/s; a=1 m/s<sup>2</sup>

 $x_0 = 0$  m ;  $v_0 = 0$ m/s ; a=2 m/s<sup>2</sup>

 $x_0 = 0$  m;  $v_0 = 0$ m/s ; a=4 m/s<sup>2</sup>

- $\triangleright$  Representa la gráfica x(t) para cada una de las experiencias. Utiliza los mismos ejes, puedes dibujar cada gráfica de distinto color.
- ¿Qué conclusión obtienes?
- $\triangleright$  ¿Qué diferencia encuentras entre estás gráficas y las obtenidas en la primera actividad del laboratorio 01 - MRU ("Estudio de la velocidad")?
- $\triangleright$  Representa la gráfica v(t) para cada una de las experiencias. Utiliza los mismos ejes, puedes dibujar cada gráfica de distinto color.
- ¿Qué conclusión obtienes?
- Determina la pendiente de cada recta y comprueba que se corresponde con la aceleración.

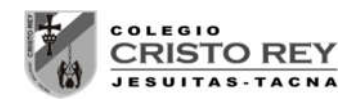

## **b) Estudio de la posición inicial**

Realiza tres experiencias diferentes con los siguientes valores:

 $x_0 = -4m$ ;  $v_0 = 0m/s$ ; a=1 m/s<sup>2</sup>

 $x_0=0$  ;  $v_0=0$ m/s ; a=1 m/s<sup>2</sup>

 $x_0$ =-4 ;  $v_0$ =0m/s ; a=1 m/s<sup>2</sup>

- $\triangleright$  Representa la gráfica x(t) para cada una de las experiencias. Utiliza los mismos ejes, puedes dibujar cada gráfica de distinto color.
- ¿Qué conclusión obtienes?
- ¿Qué representa la ordenada en el origen de las rectas obtenidas?
- $\triangleright$  Dibuja las gráficas v(t) para cada una de las experiencias (utiliza los mismos ejes)
- $\geq$  ¿Qué conclusión obtienes?

## **c) Estudio del signo de la aceleración**

Realiza dos experiencias diferentes con los siguientes valores:

 $x_0$ =4 m ;  $v_0$ =0m/s ; a=2 m/s<sup>2</sup>

 $x_0$ =4 m ;  $v_0$ =0m/s ; a=-2 m/s<sup>2</sup>

- $\triangleright$  Representa la gráfica x(t) para cada una de las experiencias. Utiliza los mismos ejes, puedes dibujar cada gráfica de distinto color.
- ¿Qué conclusión obtienes?
- $\triangleright$  Representa las gráficas v(t) para cada experiencia.
- Calcula la pendiente de cada recta y comprueba que coincide con la aceleración.

#### **d) Estudio de la velocidad inicial**

Realiza tres experiencias diferentes con los siguientes valores:

 $x_0$ =0m ;  $v_0$ =0m/s ; a=1 m/s<sup>2</sup>

 $x_0 = 0$  m;  $v_0 = 2m/s$ ; a=1 m/s<sup>2</sup>

 $x_0$ =0m ;  $v_0$ =4m/s ; a=1 m/s<sup>2</sup>

- $\triangleright$  Representa la gráfica x(t) para cada una de las experiencias. Utiliza los mismos ejes, puedes dibujar cada gráfica de distinto color.
- ¿Qué conclusión obtienes?
- $\triangleright$  Representa la gráfica v(t) para cada experiencia.
- $\geq$  ¿Que representa la ordenada en el origen?
- $\geq$  ¿Por qué las rectas obtenidas son paralelas?

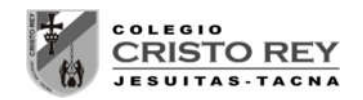

#### **e) Estudio general**

Realiza tres experiencias diferentes con los siguientes valores:

 $xo=0m$ :  $vo=5m/s$ :  $a=-2 m/s^2$  $xo=0$ ;  $vo=-5m/s$ ;  $a=4 m/s<sup>2</sup>$ xo=6 ; vo=-5m/s ;a=-2 m/s2

- $\triangleright$  Representa la gráfica x(t) para cada una de las experiencias. Utiliza los mismos ejes, puedes dibujar cada gráfica de distinto color.
- $\triangleright$  Representa la gráfica v(t) para cada una de las experiencias.
- ¿Qué conclusiones obtienes?

## 5. **PRESENTACION**

Se debe entregar al finalizar la presente sesión un pre-informe conteniendo los datos generados en las simulaciones, tabulaciones y gráficas iniciales en forma digital al correo del docente **luamvita@hotmail.com**.

Se deberá entregar los informes solicitados impresos en la siguiente sesión de clases.

**NOTA.-** Para ingresar a la simulación seguir los siguientes pasos:

- 1. Ingresar a la página del docente: **lavt-ecis.ucoz.com**
- 2. En el panel derecho seleccionar el menú **[E-LEARNING ],** si observa una flechita al costado del menú no hacer clic en él, ya que se desplegará un nuevo menú.
- 3. Del nuevo menú desplegado, se observan varios menús (con flechas), entre ellos ponerse encima del menú **[CRISTO REY ],** observa que nuevamente se abrió un conjunto de opciones.
- 4. Colocarse encima de **[CCR Tercero Sec**  ] y observará las opciones a hacer clic**,** haga **clic** en la opción **[CCR 3S Laboratorios]** y desplazarse en la página central sobre los laboratorios realizados en el segundo bimestre () "**LABORATORIO 02 – CINEMATICA - MRUV**".
- 5. Empiece la simulación con la ayuda del docente.

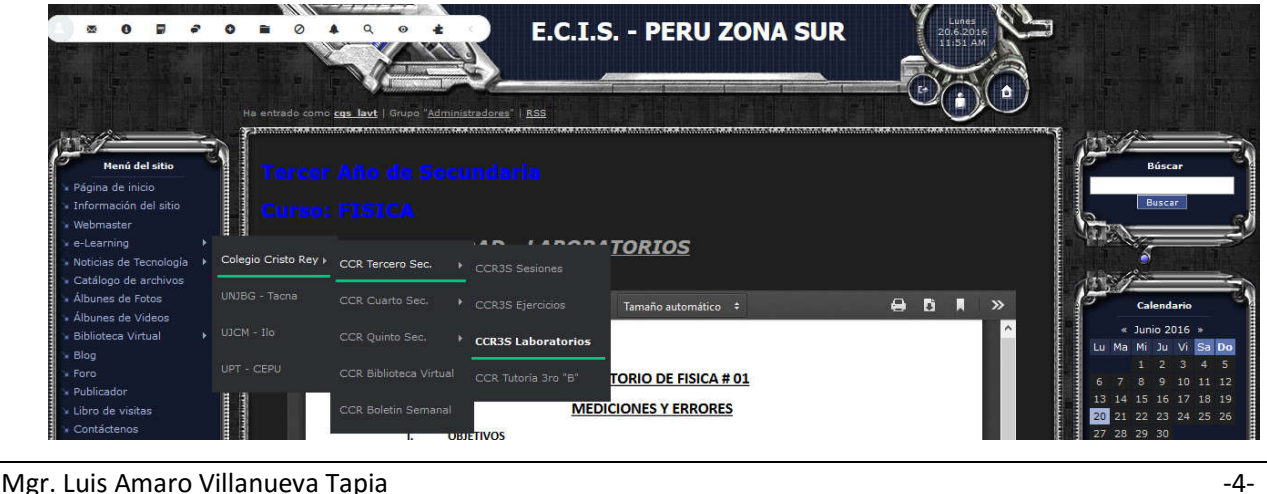